**wagtail-graphql-api**

**Jul 10, 2019**

# **Contents**

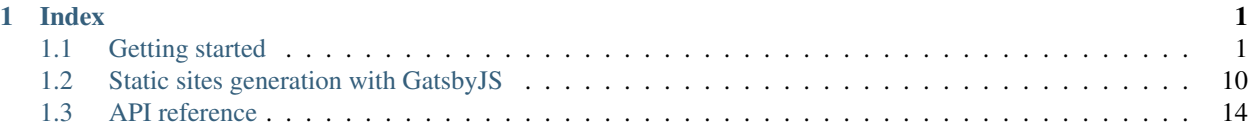

# CHAPTER 1

## Index

## <span id="page-2-1"></span><span id="page-2-0"></span>**1.1 Getting started**

## **1.1.1 Requirements**

- Python  $3<sup>1</sup>$  $3<sup>1</sup>$  $3<sup>1</sup>$
- A [Wagtail project](https://wagtail.io/developers/)<sup>[2](#page-2-3)</sup>

If you do not have a Wagtail project set up, please follow the [guide](http://docs.wagtail.io/en/stable/getting_started/tutorial.html)<sup>[3](#page-2-4)</sup> to create one.

## **1.1.2 Download**

This package can be installed from the  $PyPI<sup>4</sup>$  $PyPI<sup>4</sup>$  $PyPI<sup>4</sup>$  $PyPI<sup>4</sup>$  via pip.

pip install wagtail-graphql-api

This package should be installed as a dependency of an existing Wagtail project.

## **1.1.3 Configuration**

The package is a Django application. It needs to be added to your Wagtail project's setting file. Also graphene\_django is a package used by wagtail-graphql-api, therefore it needs to be enabled as well.

```
# settings.py
```

```
INSTALLED_APPS = [
```

```
(continues on next page)
```
<span id="page-2-2"></span><sup>1</sup> https://www.python.org/downloads/

<span id="page-2-3"></span><sup>2</sup> https://wagtail.io/developers/

<span id="page-2-4"></span><sup>3</sup> http://docs.wagtail.io/en/stable/getting\_started/tutorial.html

<span id="page-2-5"></span><sup>4</sup> https://pypi.org/project/wagtail-graphql-api

```
# The rest of your apps...
'graphene_django',
'wagtail_graphql',
```
]

Next step is to set up [Graphene](https://graphene-python.org/)<sup>[5](#page-3-0)</sup> to use the schema provided by  $w$ ag $\tanh$ -graphql-api.

```
# settings.py
GRAPHENE = {
    'SCHEMA': 'wagtail_graphql.schema.schema'
}
```
After that is done, the GraphQL endpoint has to be exposed in the URL dispatcher. To do that you need to add a path in the configuration, usually it is a *urls.py* file.

```
# urls.py
from django.urls import path
from graphene_django.views import GraphQLView
urlpatterns = [
   # Other URL paths...
   path('graphql/', GraphQLView.as_view(graphiql=True, pretty=True)),
    # Other URL paths...
]
```
Then after the development server is started (./manage.py runserver), the GraphQL endpoint should be accessible via [http://localhost:8000/graphql/.](http://localhost:8000/graphql/)

#### **Integrate models**

By default the library will only add a GraphQL pages endpoint for the [wagtail's core Page model](https://docs.wagtail.io/en/stable/reference/pages/model_reference.html#page)<sup>[6](#page-3-1)</sup>. It can be queried via the GraphQL endpoint with the following query:

```
query {
 pages {
    wagtailcore {
       page {
          id
          title
          url
        }
    }
  }
}
```
#### **Enabling page model to be accessible via GraphQL endpoint**

To query any specific page model fields, it needs to first be registered. To do that the page model has to inherit wagtail graphgl.models.GraphOLEnabledModel (page 25).

<span id="page-3-0"></span><sup>5</sup> https://graphene-python.org/

<span id="page-3-1"></span><sup>6</sup> https://docs.wagtail.io/en/stable/reference/pages/model\_reference.html#page

```
# blog/models.py
from wagtail.core.fields import StreamField
from wagtail.core.models import Page
from wagtail_graphql.models import GraphQLEnabledModel
class BlogPage(GraphQLEnabledModel, Page):
    introduction = models.TextField(help_text='Text to describe the page',
                                    blank=True)
   body = StreamField(BaseStreamBlock(), verbose_name="Page body", blank=True)
```
Assuming that the model exists under the blog app, it should be possible to query it with the following query:

```
query {
 pages {
    blog {
      blogPage {
        id
        title
        url
      }
    }
  }
}
```
## **Specifying GraphQL fields**

The fields exposed in the endpoint will also have to be explicitly defined. It requires adding graphql  $fi$  fields list with [wagtail\\_graphql.models.GraphQLField](#page-26-1) (page 25) instances to the model definition, e.g.

```
# blog/models.py
from wagtail.core.fields import StreamField
from wagtail.core.models import Page
from wagtail_graphql.models import GraphQLEnabledModel, GraphQLField
class BlogPage(GraphQLEnabledModel, Page):
   introduction = models. TextField(help_text='Text to describe the page',
                                    blank=True)
   body = StreamField(BaseStreamBlock(), verbose_name="Page body", blank=True)
   graphql_fields = [
       GraphQLField('introduction'),
        GraphQLField('body'),
    ]
```
Now those fields should be accessible via the endpoint in the following way:

```
query {
 pages {
   blog {
     blogPage {
        introduction
```
(continues on next page)

```
body
         }
      }
   }
}
```
#### **Snippets**

Snippets that inherit [wagtail\\_graphql.models.GraphQLEnabledModel](#page-26-0) (page 25) will be accessible via the GraphQL endpoint. The query structure is as follows:

#### **Custom models**

Custom models object types can also be added to the GraphQL schema with this library in the same way as page models or snippets. The only difference to the snippets and pages is that that it will not be query-able. The sole point will be to register the object type in the schema so it can be used to resolve related objects or can be used as a custom field types without having to manually specify the Graphene type.

#### **Fields customisation**

To add a non-database field to the GraphQL object representation of a model, a special arguments have to be specified on a [wagtail\\_graphql.models.GraphQLField](#page-26-1) (page 25) instance.

```
class wagtail_graphql.models.GraphQLField(name, resolve_func=None,
```
Bases: object

Specify metadata about a model field that is to be registered at a GraphQL object type.

#### Parameters

- **name** Name of the field.
- **resolve\_func** (callable) A custom resolve function that will be used to resolve data for this field.

*graphql\_type=None*)

• **graphql\_type** – Graphene type that will be used by that field.

The name of the field can be custom as long as it does not interfere with other field names on the object.

The custom GraphQL type returned by the field can be specified using graphql\_type parameter, e.g.

```
from wagtail_graphql.models import GraphQLField
```

```
GraphQLField('settings', graphql_type=graphene.JSONString)
```
However if there is no corresponding database field of that name, the field will not be accessible. To allow that resolve\_func must be specified. The argument must be a [Graphene-compatible resolver](https://docs.graphene-python.org/en/latest/types/objecttypes/#resolvers)<sup>[7](#page-5-0)</sup>.

```
import json
import graphene
from wagtail_graphql.models import GraphQLField
```
(continues on next page)

<span id="page-5-0"></span><sup>7</sup> https://docs.graphene-python.org/en/latest/types/objecttypes/#resolvers

```
GraphQLField('settings', graphql_type=graphene.Field(graphene.JSONString)),
             resolve_func=lambda self, info: json.loads(
                 self.settings
             ))
```
#### **Model object types**

Sometimes it may be necessary to use a Django model as an object type for a custom non-database field. To refer to an automatically generated object a special utility function has to be used that will resolve the object type lazily wagtail\_graphql.lazy\_model\_type().

```
# locations/models.py
from django.db import models
from wagtail_graphql import lazy_model_type
from wagtail_graphql.models import GraphQLEnabledModel, GraphQLField
class Country(GraphQLEnabledModel, models.Model):
    # Fields about a country
class LocationPage(GraphQLEnabledModel, Page):
    lat_long = models.CharField()
    graphql_fields = [
        GraphQLField('country',
                    graphql_type=graphene.Field(
                        lazy_model_type('locations.Country')
                    ),
                    resolve_func=lambda self, info: self.get_country()),
    ]
    def get_country(self):
        # Logic to get a country object based on latitude and longitude.
        return country
```
## **QuerySetList**

[wagtail\\_graphql.types.structures.QuerySetList](#page-22-0) (page 21) is a custom list type that adds Django's QuerySet arguments like filtering or ordering. However to specify it on the model classes it is necessary to import it lazily using wagtail\_graphql.lazy\_queryset\_list(). To benefit from the arguments built-in in the QuerySetList, the queryset has to be filtered through  $waptail\_graphql.utils.$ [get\\_base\\_queryset\\_for\\_model\\_or\\_qs\(\)](#page-28-0) (page 27) or if it is a page [wagtail\\_graphql.utils.](#page-28-1)  $get\_base\_queryset\_for\_page\_model\_or\_qs$  () (page 27) must be used.

```
# locations/models.py
from django.db import models
from wagtail_graphql import lazy_queryset_list
from wagtail_graphql.models import GraphQLEnabledModel, GraphQLField
```
(continues on next page)

```
def resolve_locations(self, info, **kwargs):
    from wagtail_graphql.utils import get_base_queryset_for_page_model_or_qs
    return get_base_queryset_for_page_model_or_qs(
        self.get_location_pages(), info, **kwargs
    )
class Country(GraphQLEnabledModel, models.Model):
    # Fields about a country
    graphql_fields = [
        GraphQLField('locations', graphql_type=graphene.Field(
           lazy_queryset_list('locations.LocationPage')
        ), resolve_func=resolve_locations)
    ]
    def get_location_pages(self):
        location_pages_queryset = LocationPage.objects.all()
        # Filter the queryset
        return location_pages_queryset
class LocationPage(GraphQLEnabledModel, Page):
    # Fields about a location
```
## **Querying**

Example queries facilitating QuerySetList parameters may be:

#### **QuerySetList**

#### **Searching**

If the model is enabled with the [Wagtail Search](https://docs.wagtail.io/en/stable/topics/search/) $\%$ , searchQuery parameter can be used to pass a search query as an argument:

```
query {
  pages {
    locations {
      locationPage(searchQuery:"test") {
        id
        title
      }
    }
  }
}
```
<span id="page-7-0"></span><sup>8</sup> https://docs.wagtail.io/en/stable/topics/search/

## **Get a specific object**

To get an object of a specific ID, the ID can be passed as an argument to the id parameter.

```
query($id: ID) {
 pages {
    locations {
      locationPage(id: $id) {
        id
        title
      }
    }
  }
}
```
## **Limit and offset**

```
query {
 pages {
    locations {
      locationPage(limit: 5, offset: 2) {
        id
        title
      }
    }
  }
}
```
## **Order by**

Order by will feed the string into the QuerySet's [order\\_by](https://docs.djangoproject.com/en/stable/ref/models/querysets/#django.db.models.query.QuerySet.order_by)<sup>[9](#page-8-0)</sup> method. Multiple fields can be specified with a comma as a delimiter.

```
query {
 pages {
   locations {
      locationPageByTitleAscending: locationPage(order:"title") {
       id
        title
      }
      locationPageByTitleDescending: locationPage(order:"-title") {
        id
        title
      }
      locationPageByTitleAndID: locationPage(order:"title,-id") {
        id
        title
      }
    }
```
(continues on next page)

<span id="page-8-0"></span><sup>9</sup> https://docs.djangoproject.com/en/stable/ref/models/querysets/#django.db.models.query.QuerySet.order\_by

#### **Page Interface**

} }

[wagtail\\_graphql.types.pages.PageInterface](#page-20-0) (page 19) defines base model pages and methods that can be used on any page.

The commonly used Wagtail methods available on any page type are:

- Returning one **PageInterface** object:
	- parent
	- specific
- Returning list of **PageInterface** instances:
	- children
	- siblings
	- nextSiblings
	- previousSiblings
	- descendants
	- ancestors

#### **Pages query mixin**

The pages query mixin adds two parameters to the standard QuerySetList set:

- depth
- showInMenus

This allows to filter pages by depth or whether they are supposed to be shown in the menu. For example, to get a potential set of pages to be used in the header navigation, the following query may be used:

```
query {
 pages {
    wagtailcore {
      page(depth: 3, showInMenus: true) {
        id
        title
        pageType
      }
    }
  }
}
```
#### **Images**

#### **Querying all the images**

There is an additional field added to allow querying all the available images. An example query to get all the images may be:

```
query {
  images {
    id
    title
    rendition {
      url
      alt
    }
  }
}
```
This feature can be disabled with a Django setting WAGTAIL\_GRAPHQL\_ENABLE\_IMAGES.

```
# settings.py
WAGTAIL_GRAPHQL_ENABLE_IMAGES = False
```
### **Renditions**

The image object type allows to resolve Wagtail image renditions with different filters.

Note: Different filters are described in the [Wagtail documentation](https://docs.wagtail.io/en/stable/topics/images.html) $10$ .

To specify a desired rendition filter, a *filter* parameter can be used on the rendition field, e.g.

```
query {
 images {
    id
    title
    rendition(filter: "width-1200") {
      url
      alt
    }
  }
}
```
The rendition filters allowed to be used have to be specified with a Django setting, WAGTAIL\_GRAPHQL\_ALLOWED\_RENDITION\_FILTERS.

# settings.py WAGTAIL\_GRAPHQL\_ALLOWED\_RENDITION\_FILTERS = ['original', 'width-1200']

Warning: ['\*'] value can be used for the WAGTAIL\_GRAPHQL\_ALLOWED\_RENDITION\_FILTERS setting to whitelist all valid rendition filter specifications. However it is discouraged because an attacker may send malicious requests to generate a lot of unnecessary renditions that may have serious consequences for the server's performance or storage space taken.

<span id="page-10-0"></span><sup>10</sup> https://docs.wagtail.io/en/stable/topics/images.html

The default value if the filter argument is not specified can be set using the WAGTAIL GRAPHQL DEFAULT RENDITION FILTER setting.

```
# settings.py
WAGTAIL_GRAPHQL_DEFAULT_RENDITION_FILTER = 'original'
```
## <span id="page-11-0"></span>**1.2 Static sites generation with GatsbyJS**

This guide will guide developers towards developing a statically-generated site with GatsbyJS.

Note: This section requires the reader to be familiar with technologies such as:

- $React<sup>11</sup>$  $React<sup>11</sup>$  $React<sup>11</sup>$  $React<sup>11</sup>$
- Gatsby  $JS^{12}$  $JS^{12}$  $JS^{12}$
- JavaScript language (EcmaScript 6)

GatsbyJS is a static site generator that can be used together with an external GraphQL source, such as a Wagtail GraphQL API generated with this library.

#### **1.2.1 Requirements**

- [Node.js](https://nodejs.org/en/download/) $^{13}$  $^{13}$  $^{13}$  (recommended newest LTS version)
- Gatsby CLI installed  $(NPM<sup>14</sup>)$  $(NPM<sup>14</sup>)$  $(NPM<sup>14</sup>)$  $(NPM<sup>14</sup>)$
- A Wagtail project with the GraphQL API enabled using this library.

## **1.2.2 New GatsbyJS project**

Note: This guide will use npm commands, but equivalent yarn commands can be used as well.

To aid the basic set-up, a template for a new Gatsby project to use with this library can be used to bootstrap a new project using the following command:

```
gatsby new your-project-name https://github.com/tm-kn/wagtail-graphql-api-gatsby-
˓→starter
cd your-project-name
```
Note: The template assumes that you use a default Wagtail start project. If you do not, please comment out 'home. HomePage': path.resolve('src', 'pages', 'home-page.js') in gatsby-node.js.

Before generating the site, the Django server must be started (./manage.py runserver in the Wagtail's project directory). Next step is to point at the server location using an environment variable or .env file. It should be

<span id="page-11-1"></span><sup>11</sup> https://reactjs.org/

<span id="page-11-2"></span><sup>12</sup> https://www.gatsbyjs.org/

<span id="page-11-3"></span><sup>13</sup> https://nodejs.org/en/download/

<span id="page-11-4"></span><sup>14</sup> https://www.npmjs.com/package/gatsby-cli

sufficient to copy .env.example to .env (cp .env.example .env). The contents of .env need to show the path to the GraphQL endpoint, e.g.

WAGTAIL\_GRAPHQL\_ENDPOINT=http://localhost:8000/graphql/

Then the Gatsby development server can be started by executing npm start. After the server started, the command line should output a link which can be used to access the website (by default [http://localhost:9000/\)](http://localhost:9000/).

#### **Media & documents**

If the CMS website is supposed to be hidden from the public, there are two topics that need to be covered:

- Media files such as images
- Documents

The media files have to be served from a third-party service or via a proxy. The API will return absolute links to images by default. If they are server from the same web server as CMS, the proxy needs to be set up. A third-party storage service like AWS  $S3^{15}$  $S3^{15}$  $S3^{15}$  can be used as well.

Wagtail documents rely on privacy-checks carried out in a Python code. The proxy should be used to route to the documents if back-end needs to be disguised. If all documents are deemed to be public, they can also be served from a third-party service such as S3.

#### **Custom page types**

#### **Background**

The GraphQL query used to generate a website structure is placed in the gatsby-node.js file within the createPages function:

```
const path = require('path');
const PAGE_TYPES = {
   'home.HomePage': path.resolve('src', 'pages', 'home-page.js')
};
function getComponentPathForType (pageType) {
   return PAGE_TYPES[pageType] || path.resolve('src', 'pages', 'base-page.js');
}
exports.createPages = ({ graphql, actions }) => {
   const { createPage } = actions;
   return graphql(` {
         wagtail {
            pages {
               wagtailcore {
                  page {
                     id
                     url
                     pageType
                  }
               }
```
(continues on next page)

<span id="page-12-0"></span><sup>15</sup> https://aws.amazon.com/s3/

```
}
         }
      }
   \dot{\ }).then(({ data, errors }) => {
      if (errors) {
         throw errors;
      }
      data.wagtail.pages.wagtailcore.page.forEach(({ url, id, pageType }) => {
         createPage({
            path: url,
            component: getComponentPathForType(pageType),
            context: {
               pageID: id
            }
         });
      });
   });
};
```
It uses the core Wagtail's Page model to find all the pages and its paths. Using the getComponentPathForType function it determines what React component to use for the given page type. The available types are defined in the PAGE\_TYPES object. By default the base-page. js component will be used for a page type without a specific component mapped to it.

#### **Defining a custom type**

In this example a locations.LocationPage model is used.

To define a custom type you need to create a new React component.

Then in gatsby-node. js the page type has to be linked with that component.

```
// gatsby-node.js
const PAGE_TYPES = {
  // Other possible page types
   'locations.LocationPage': path.resolve(
      'src', 'pages', 'location-page.js'
   )
}
```
Make sure that the key of the object matches pageType value of the GraphQL page object (it is case sensitive).

After that the Gatsby server has to be restarted and the new component should be used for instances of the new page type.

#### **Rich text**

The template comes with a pre-defined component to be used as RichText container, e.g.

```
// src/pages/home-page.js
import RichText from '../components/rich-text';
const HomePage = ({ data }) => {
```
(continues on next page)

```
const page = data.pages.home.homePage[0];
   return (
      <div>
         {/* Any other components */}
         <h1>{page.title}</h1>
         <RichText>{page.promoText}</RichText>
         \{/* Any other components */\langle/div\rangle)
}
export default HomePage;
```
#### **Streamfields**

Each Wagtail project will have its own definition of stream field blocks. wagtail-graphql-api does a job of serialising them. However each of the custom blocks has to be defined in the front-end.

The template comes with a StreamField component included however it needs configuration before it can be used.

For any new block type a switch case has to be added, e.g. for an ImageChooserBlock it could be:

Then any page that has a StreamField, it can use that component, e.g.

#### **Deployment**

The app can be deployed in a plethora of way. Consult [GatsbyJS' guide](https://www.gatsbyjs.org/docs/deploying-and-hosting/)<sup>[16](#page-14-0)</sup> for more information.

#### **Index**

#### **Netlify**

[Netlify](https://www.netlify.com/)<sup>[17](#page-14-1)</sup> is a platform that allows deployment of static sites.

- 1. Import your website from Git.
- 2. In the app settings, go to *Buid & Deploy* and *Environment*.
- 3. Add an environment variable WAGTAIL\_GRAPHQL\_ENDPOINT pointing at your website's GraphQL endpoint.
- 4. Trigger the build.

For more information consult [GatsbyJS's guide](https://www.gatsbyjs.org/docs/hosting-on-netlify/)<sup>[18](#page-14-2)</sup>.

#### **Automatic deployments from Wagtail**

Netlify allows creating build hooks. They are URLs that can be used to trigger a new deployment.

To set up a deployment hook on page publish in Wagtail, please add a new signal handler in the project.

<span id="page-14-0"></span><sup>16</sup> https://www.gatsbyjs.org/docs/deploying-and-hosting/

<span id="page-14-1"></span><sup>17</sup> https://www.netlify.com/

<span id="page-14-2"></span><sup>18</sup> https://www.gatsbyjs.org/docs/hosting-on-netlify/

```
# models.py
from django.conf import settings
from wagtail.core.signals import page_published, page_unpublished
import requests
def deploy_to_netlify_on_change(**kwargs):
   try:
      netlify_deploy_hook_url = getattr(settings, 'NETLIFY_DEPLOY_HOOK_URL')
   except KeyError:
      return
   if not netlify_deploy_hook_url:
       return
   r = requests.post(netlify_deploy_hook_url)
   r.raise_for_status()
page_published.connect(deploy_to_netlify_on_change)
page_unpublished.connect(deploy_to_netlify_on_change)
```
Then add the Netlify deploy hook to your settings.

```
# settings.py
import os
if 'NETLIFY_DEPLOY_HOOK_URL' in os.environ:
   NETLIFY_DEPLOY_HOOK_URL = os.environ['NETLIFY_DEPLOY_HOOK_URL']
```
- 1. Go to the Netlify app settings, *Build & Deploy* and *Build Hooks*. Add a new build hook for the Wagtail CMS.
- 2. On the back-end server set the environment variable NETLIFY\_DEPLOY\_HOOK\_URL to the generated hook URL.

## <span id="page-15-0"></span>**1.3 API reference**

## **1.3.1 Subpackages**

**wagtail\_graphql.inventory package**

**Submodules**

**wagtail\_graphql.inventory.base module**

<span id="page-15-1"></span>**class** wagtail\_graphql.inventory.base.**BaseModelInventory** Bases: object

Base class for an inventory of Django models.

```
create_model_graphql_type(model, fields)
     Create a GraphQL object type for a model and fields specified.
```

```
get_model_fields_for(model)
```
Find all GraphQL field definitions set on the registered models.

**graphql\_types** List of GraphQL registered with this inventory.

#### **models**

List of models registered with this inventory.

```
resolve_graphql_types()
    Convert models and field definitions into GraphQL types.
```
**resolve\_model\_fields\_for**(*model*) Discover GraphQL fields definition for a particular model.

```
resolve_models()
     Discover the models that need registering with the inventory.
```
#### **wagtail\_graphql.inventory.models module**

```
class wagtail_graphql.inventory.models.ModelInventory
```
Bases: wagtail graphql.inventory.base.BaseModelInventory (page 14)

Inventory of models that are not pages nor snippets.

**create\_model\_graphql\_type**(*model*, *fields*) Create a GraphQL object type for a model and fields specified.

#### **resolve\_models**()

Resolve registered Django models omitting pages and snippets. The models need to subclass [wagtail\\_graphql.models.GraphQLEnabledModel](#page-26-0) (page 25).

#### **wagtail\_graphql.inventory.pages module**

```
class wagtail_graphql.inventory.pages.PageInventory
    Bases: wagtail graphql.inventory.base.BaseModelInventory (page 14)
```
Store metadata about Wagtail page models exposed to GraphQL.

#### **create\_model\_graphql\_type**(*model*, *fields*)

Create a GraphQL type for the specified page model.

#### **resolve\_models**()

Find all Wagtail page models eligible to be in the GraphQL endpoint. They need to subclass [wagtail\\_graphql.models.GraphQLEnabledModel](#page-26-0) (page 25).

#### **wagtail\_graphql.inventory.snippets module**

```
class wagtail_graphql.inventory.snippets.SnippetInventory
```
Bases: [wagtail\\_graphql.inventory.base.BaseModelInventory](#page-15-1) (page 14)

Inventory of snippet models.

**create\_model\_graphql\_type**(*model*, *fields*) Create a GraphQL object type for a model and fields specified.

#### **resolve\_models**()

Discover the models that need registering with the inventory.

#### **Module contents**

```
class wagtail_graphql.inventory.Inventory
    Bases: object
```
Store metadata about objects exposed to the GraphQL endpoints.

#### **wagtail\_graphql.query\_mixins package**

### **Submodules**

#### **wagtail\_graphql.query\_mixins.base module**

```
wagtail_graphql.query_mixins.base.get_app_query_attributes(by_app_attributes,
```
*prefix="*)

wagtail\_graphql.query\_mixins.base.**get\_model\_query\_attributes\_by\_app**(*graphql\_types*,

*resolve\_objects\_func*, *field\_arguments=None*)

Segregate model object types by app and generate attributes for the query object.

#### **wagtail\_graphql.query\_mixins.documents module**

```
class wagtail_graphql.query_mixins.documents.DocumentQueryMixin
    Bases: object
    documents = <wagtail_graphql.types.structures.QuerySetList object>
    resolve_documents(info, **kwargs)
```
#### **wagtail\_graphql.query\_mixins.images module**

```
class wagtail_graphql.query_mixins.images.ImageQueryMixin
    Bases: object
    images = <wagtail_graphql.types.structures.QuerySetList object>
```
**resolve\_images**(*info*, *\*\*kwargs*)

#### **wagtail\_graphql.query\_mixins.pages module**

```
class wagtail_graphql.query_mixins.pages.PageQueryMixin
    Bases: object
```
**Meta**

alias of create\_query\_mixin.<locals>.PageQueryMixinMeta

#### **pages = <graphene.types.field.Field object>**

```
resolve_pages(**kwargs)
```

```
wagtail_graphql.query_mixins.pages.create_query_mixin()
    Create the page query mixin dynamically.
```
wagtail graphgl.query mixins.pages. **get page attributes by app**() wagtail\_graphql.query\_mixins.pages.**get\_pages\_type**()

#### **wagtail\_graphql.query\_mixins.sites module**

```
class wagtail_graphql.query_mixins.sites.CurrentSiteMixin
    Bases: object
    current_site = <graphene.types.field.Field object>
    resolve_current_site(info)
```
#### **wagtail\_graphql.query\_mixins.snippets module**

```
wagtail_graphql.query_mixins.snippets.SnippetQueryMixin
    alias of wagtail_graphql.query_mixins.snippets.EmptySnippetQueryMixin
wagtail_graphql.query_mixins.snippets.create_query_mixin()
    Create a query mixin dynamically.
wagtail_graphql.query_mixins.snippets.get_snippets_attributes_by_app()
wagtail_graphql.query_mixins.snippets.get_snippets_by_app_type()
```
#### **Module contents**

```
class wagtail_graphql.query_mixins.CurrentSiteMixin
    Bases: object
```
**current\_site = <graphene.types.field.Field object>**

```
resolve_current_site(info)
```

```
class wagtail_graphql.query_mixins.ImageQueryMixin
    Bases: object
```

```
images = <wagtail_graphql.types.structures.QuerySetList object>
```
**resolve\_images**(*info*, *\*\*kwargs*)

```
class wagtail_graphql.query_mixins.PageQueryMixin
    Bases: object
```
#### **Meta**

alias of create\_query\_mixin.<locals>.PageQueryMixinMeta

**pages = <graphene.types.field.Field object>**

```
resolve_pages(**kwargs)
```

```
wagtail_graphql.query_mixins.SnippetQueryMixin
    alias of wagtail_graphql.query_mixins.snippets.EmptySnippetQueryMixin
```

```
class wagtail_graphql.query_mixins.DocumentQueryMixin
    Bases: object
```
**documents = <wagtail\_graphql.types.structures.QuerySetList object>**

**resolve\_documents**(*info*, *\*\*kwargs*)

#### **wagtail\_graphql.types package**

#### **Submodules**

#### **wagtail\_graphql.types.base module**

```
wagtail_graphql.types.base.create_model_type(model, fields, meta_attrs=None)
     Create a generic GraphQL type for a Django model.
```
#### **Parameters**

- **model** Django model.
- **fields** A list of [wagtail\\_graphql.models.GraphQLField](#page-26-1) (page 25) instances to be used on the type.
- **meta\_attrs** Additional meta attributes to be passed to the new GraphQL object type.

#### **wagtail\_graphql.types.collection module**

```
class wagtail_graphql.types.collection.CollectionObjectType(*args, **kwargs)
    Bases: graphene_django.types.DjangoObjectType
```
GraphQL representation of the Wagtail's Collection model.

```
images = <wagtail_graphql.types.structures.QuerySetList object>
```

```
resolve_images(info, **kwargs)
     Resolve images belonging to a particular collection if privacy of the collection allows.
```
## **wagtail\_graphql.types.documents module**

```
class wagtail_graphql.types.documents.DocumentObjectType(*args, **kwargs)
    Bases: graphene_django.types.DjangoObjectType
```
Represent the Wagtail's Document model as a GraphQL type.

**resolve\_url**(*info*, *absolute*)

**url = <graphene.types.scalars.String object>**

#### **wagtail\_graphql.types.images module**

```
class wagtail_graphql.types.images.ImageInterface(*args, **kwargs)
    Bases: graphene.types.interface.Interface
```
GraphQL interface for image object types.

**focal\_point\_height = <graphene.types.scalars.Int object> focal\_point\_width = <graphene.types.scalars.Int object> focal\_point\_x = <graphene.types.scalars.Int object> focal\_point\_y = <graphene.types.scalars.Int object> height = <graphene.types.scalars.Int object> id = <graphene.types.scalars.ID object>**

```
rendition = <graphene.types.field.Field object>
```

```
resolve_id(info)
```

```
resolve_rendition(info, rendition_filter)
```
Resolve an image rendition with a specified Wagtail's image rendition filter.

Example:

```
query {
    images {
        rendition(filter: "fill-200x200") {
            url
        }
    }
}
```

```
title = <graphene.types.scalars.String object>
```

```
width = <graphene.types.scalars.Int object>
```

```
class wagtail_graphql.types.images.ImageObjectType(*args, **kwargs)
    Bases: graphene_django.types.DjangoObjectType
```
GraphQL representation of Wagtail's image model.

```
class wagtail_graphql.types.images.RenditionInterface(*args, **kwargs)
    Bases: graphene.types.interface.Interface
```
GraphQL interface for rendition object types.

```
alt = <graphene.types.scalars.String object>
```
**filter\_spec = <graphene.types.scalars.String object>**

**height = <graphene.types.scalars.Int object>**

**id = <graphene.types.scalars.ID object>**

**resolve\_id**(*info*)

**resolve\_url**(*info*, *absolute*) Resolve to an absolute URL if necessary.

**url = <graphene.types.scalars.String object>**

```
width = <graphene.types.scalars.Int object>
```
**class** wagtail\_graphql.types.images.**RenditionObjectType**(*\*args*, *\*\*kwargs*) Bases: graphene\_django.types.DjangoObjectType

GraphQL representation of the image rendition model.

wagtail\_graphql.types.images.**get\_allowed\_rendition\_filters**()

wagtail\_graphql.types.images.**get\_default\_rendition\_filter**()

#### **wagtail\_graphql.types.pages module**

```
class wagtail_graphql.types.pages.PageInterface(*args, **kwargs)
    Bases: graphene.types.interface.Interface
```
Set basic fields exposed on every page object.

**ancestors = <wagtail\_graphql.types.structures.QuerySetList object>**

```
children = <wagtail_graphql.types.structures.QuerySetList object>
    depth = <graphene.types.scalars.Int object>
    descendants = <wagtail_graphql.types.structures.QuerySetList object>
    id = <graphene.types.scalars.ID object>
    next_siblings = <wagtail_graphql.types.structures.QuerySetList object>
    page_type = <graphene.types.scalars.String object>
    parent = <graphene.types.field.Field object>
    previous_siblings = <wagtail_graphql.types.structures.QuerySetList object>
    resolve_ancestors(info, **kwargs)
    resolve_children(info, **kwargs)
    resolve_descendants(info, **kwargs)
    resolve_next_siblings(info, **kwargs)
    resolve_page_type(info)
        Resolve a page type in a form of app. ModelName.
    resolve_parent(info, **kwargs)
    resolve_previous_siblings(info, **kwargs)
    resolve_seo_title(info)
        Get page's SEO title. Fallback to a normal page's title if absent.
    resolve_siblings(info, **kwargs)
    resolve_specific(info, **kwargs)
    resolve_url(info)
        Resolve a path to a page.
    seo_description = <graphene.types.scalars.String object>
    seo_title = <graphene.types.scalars.String object>
    show_in_menus = <graphene.types.scalars.Boolean object>
    siblings = <wagtail_graphql.types.structures.QuerySetList object>
    specific = <graphene.types.field.Field object>
    title = <graphene.types.scalars.String object>
    url = <graphene.types.scalars.String object>
wagtail_graphql.types.pages.create_page_type(model, fields)
    Generate a DjangoObjectType subclass for a Wagtail page.
```
#### **wagtail\_graphql.types.scalars module**

```
class wagtail_graphql.types.scalars.PositiveInt(*args, **kwargs)
    Bases: graphene.types.scalars.Int
```
GraphQL type for an integer that must be equal or greater than zero.

```
static parse_literal(node)
```
#### **wagtail\_graphql.types.site module**

```
class wagtail_graphql.types.site.SiteObjectType(*args, **kwargs)
    Bases: graphene_django.types.DjangoObjectType
```
GraphQL representation of the Wagtail's Site model.

```
name = <graphene.types.scalars.String object>
```

```
resolve_name(info)
   name to name (page 21) for convenience.
```
#### **wagtail\_graphql.types.snippets module**

```
wagtail_graphql.types.snippets.create_snippet_type(model, fields)
     Generate a DjangoObjectType for a Wagtail page.
```
#### **wagtail\_graphql.types.streamfields module**

```
class wagtail_graphql.types.streamfields.StreamField(*args, **kwargs)
    Bases: graphene.types.json.JSONString
```
Scalar used to represent a Wagtail's StreamField value.

#### **static serialize**(*value*)

```
class wagtail_graphql.types.streamfields.StreamFieldSerializer(request=None,
```
*absolute\_urls=None*, *rendition\_filter='width-1200'*)

```
Bases: object
```

```
serialize(block)
```
**serialize\_block\_value**(*block*, *value*)

**serialize\_bound\_block**(*block*)

**serialize\_list\_block**(*block*, *value*)

**serialize\_stream\_block**(*stream\_block*)

**serialize\_struct\_block**(*value*)

wagtail\_graphql.types.streamfields.**convert\_rich\_text**(*source*, *request*, *absolute*)

#### **wagtail\_graphql.types.structures module**

<span id="page-22-0"></span>**class** wagtail\_graphql.types.structures.**QuerySetList**(*of\_type*, *\*args*, *\*\*kwargs*) Bases: graphene.types.structures.List

List type with arguments used by Django's query sets.

This list setts the following arguments on itself:

- id
- limit
- offset
- search\_query
- order

#### **Parameters**

- **enable limit** (bool) Enable limit argument.
- **enable\_offset** (bool) Enable offset argument.
- **enable\_search** (bool) Enable search query argument.
- **enable\_order** (bool) Enable ordering via query argument.

```
class wagtail_graphql.types.structures.TagList(*args, **kwargs)
    Bases: graphene.types.json.JSONString
```
A tag list from the TaggableManager.

**static serialize**(*value*)

#### **Module contents**

```
class wagtail_graphql.types.CollectionObjectType(*args, **kwargs)
    Bases: graphene_django.types.DjangoObjectType
    GraphQL representation of the Wagtail's Collection model.
    images = <wagtail_graphql.types.structures.QuerySetList object>
    resolve_images(info, **kwargs)
        Resolve images belonging to a particular collection if privacy of the collection allows.
class wagtail_graphql.types.DocumentObjectType(*args, **kwargs)
    Bases: graphene_django.types.DjangoObjectType
    Represent the Wagtail's Document model as a GraphQL type.
    resolve_url(info, absolute)
    url = <graphene.types.scalars.String object>
class wagtail_graphql.types.ImageInterface(*args, **kwargs)
    Bases: graphene.types.interface.Interface
    GraphQL interface for image object types.
    focal_point_height = <graphene.types.scalars.Int object>
    focal_point_width = <graphene.types.scalars.Int object>
    focal_point_x = <graphene.types.scalars.Int object>
    focal_point_y = <graphene.types.scalars.Int object>
    height = <graphene.types.scalars.Int object>
    id = <graphene.types.scalars.ID object>
    rendition = <graphene.types.field.Field object>
    resolve_id(info)
```

```
resolve_rendition(info, rendition_filter)
```
Resolve an image rendition with a specified Wagtail's image rendition filter.

Example:

```
query {
    images {
        rendition(filter: "fill-200x200") {
            url
        }
    }
}
```
**title = <graphene.types.scalars.String object>**

```
width = <graphene.types.scalars.Int object>
```

```
class wagtail_graphql.types.ImageObjectType(*args, **kwargs)
    Bases: graphene_django.types.DjangoObjectType
```
GraphQL representation of Wagtail's image model.

```
class wagtail_graphql.types.PageInterface(*args, **kwargs)
    Bases: graphene.types.interface.Interface
```
Set basic fields exposed on every page object.

```
ancestors = <wagtail_graphql.types.structures.QuerySetList object>
```
**children = <wagtail\_graphql.types.structures.QuerySetList object>**

**depth = <graphene.types.scalars.Int object>**

```
descendants = <wagtail_graphql.types.structures.QuerySetList object>
```
**id = <graphene.types.scalars.ID object>**

**next\_siblings = <wagtail\_graphql.types.structures.QuerySetList object>**

**page\_type = <graphene.types.scalars.String object>**

**parent = <graphene.types.field.Field object>**

**previous\_siblings = <wagtail\_graphql.types.structures.QuerySetList object>**

```
resolve_ancestors(info, **kwargs)
```

```
resolve_children(info, **kwargs)
```

```
resolve_descendants(info, **kwargs)
```
**resolve\_next\_siblings**(*info*, *\*\*kwargs*)

```
resolve_page_type(info)
    Resolve a page type in a form of app.ModelName.
```
**resolve\_parent**(*info*, *\*\*kwargs*)

```
resolve_previous_siblings(info, **kwargs)
```

```
resolve_seo_title(info)
     Get page's SEO title. Fallback to a normal page's title if absent.
```

```
resolve_siblings(info, **kwargs)
```

```
resolve_specific(info, **kwargs)
```

```
resolve_url(info)
        Resolve a path to a page.
    seo_description = <graphene.types.scalars.String object>
    seo_title = <graphene.types.scalars.String object>
    show_in_menus = <graphene.types.scalars.Boolean object>
    siblings = <wagtail_graphql.types.structures.QuerySetList object>
    specific = <graphene.types.field.Field object>
    title = <graphene.types.scalars.String object>
    url = <graphene.types.scalars.String object>
class wagtail_graphql.types.PositiveInt(*args, **kwargs)
    Bases: graphene.types.scalars.Int
    GraphQL type for an integer that must be equal or greater than zero.
    static parse_literal(node)
class wagtail_graphql.types.SiteObjectType(*args, **kwargs)
    Bases: graphene_django.types.DjangoObjectType
```
GraphQL representation of the Wagtail's Site model.

```
name = <graphene.types.scalars.String object>
```

```
resolve_name(info)
   name to name (page 24) for convenience.
```

```
class wagtail_graphql.types.StreamField(*args, **kwargs)
    Bases: graphene.types.json.JSONString
```
Scalar used to represent a Wagtail's StreamField value.

```
static serialize(value)
```

```
class wagtail_graphql.types.QuerySetList(of_type, *args, **kwargs)
    Bases: graphene.types.structures.List
```
List type with arguments used by Django's query sets.

This list setts the following arguments on itself:

- id
- limit
- offset
- search\_query
- order

#### **Parameters**

- **enable limit** (bool) Enable limit argument.
- **enable\_offset** (bool) Enable offset argument.
- **enable\_search** (bool) Enable search query argument.
- **enable\_order** (bool) Enable ordering via query argument.

```
wagtail_graphql.types.create_model_type(model, fields, meta_attrs=None)
     Create a generic GraphQL type for a Django model.
```
#### **Parameters**

- **model** Django model.
- **fields** A list of wagtail graphgl.models.GraphQLField (page 25) instances to be used on the type.
- **meta\_attrs** Additional meta attributes to be passed to the new GraphQL object type.

```
wagtail_graphql.types.create_page_type(model, fields)
     Generate a DjangoObjectType subclass for a Wagtail page.
```

```
wagtail_graphql.types.create_snippet_type(model, fields)
     Generate a DjangoObjectType for a Wagtail page.
```
## **1.3.2 Submodules**

## **1.3.3 wagtail\_graphql.apps module**

```
class wagtail_graphql.apps.WagtailGraphQLConfig(app_name, app_module)
    Bases: django.apps.config.AppConfig
```
## **name = 'wagtail\_graphql'**

**ready**()

Override this method in subclasses to run code when Django starts.

## **1.3.4 wagtail\_graphql.checks module**

```
wagtail_graphql.checks.check_settings(app_configs, **kwargs)
```

```
wagtail_graphql.checks.register_checks()
```
## **1.3.5 wagtail\_graphql.converters module**

```
wagtail_graphql.converters.convert_stream_field(field, _registry=None)
     Register a GraphQL scalar for the Wagtail's StreamValue.
```

```
wagtail_graphql.converters.convert_tags_to_list_of_strings(field, _reg-
```
*istry=None*)

Register a GraphQL scalar for the TaggableManager used by Wagtail.

wagtail\_graphql.converters.**register\_converters**() Register the custom converters in the graphene-django's registry.

## **1.3.6 wagtail\_graphql.models module**

```
class wagtail_graphql.models.GraphQLEnabledModel
    Bases: object
```
<span id="page-26-1"></span>Subclass used by all the models that are dynamically registered as a GraphQL object type.

```
class wagtail graphgl.models.GraphQLField(name, resolve func=None,
```

```
Bases: object
```
Specify metadata about a model field that is to be registered at a GraphQL object type.

Parameters

- **name** Name of the field.
- **resolve\_func** (callable) A custom resolve function that will be used to resolve data for this field.

*graphql\_type=None*)

• **graphql\_type** – Graphene type that will be used by that field.

```
graphql_type
```
**name**

**resolve\_func**

## **1.3.7 wagtail\_graphql.schema module**

```
class wagtail_graphql.schema.WagtailQuery(*args, **kwargs)
```
Bases: graphene.types.objecttype.ObjectType, [wagtail\\_graphql.query\\_mixins.](#page-17-0) [pages.PageQueryMixin](#page-17-0) (page 16), wagtail\_graphql.query\_mixins.snippets. EmptySnippetQueryMixin, [wagtail\\_graphql.query\\_mixins.images.ImageQueryMixin](#page-17-1) (page 16), [wagtail\\_graphql.query\\_mixins.sites.CurrentSiteMixin](#page-18-0) (page 17), [wagtail\\_graphql.query\\_mixins.documents.DocumentQueryMixin](#page-17-2) (page 16)

Main GraphQL query used directly by the endpoint.

## **1.3.8 wagtail\_graphql.settings module**

```
wagtail_graphql.settings.WAGTAIL_GRAPHQL_ADD_SEARCH_HIT = False
     If search query is used in the API, a hit can be added to the Wagtail search Query object by setting this to True.
```

```
wagtail graphql.settings. WAGTAIL GRAPHQL ALLOWED RENDITION FILTERS = ('fill-200x200', 'width
     Specify a list of allowed image rendition filters that can be used in the API. Use \lceil ' \star ' \rceil to disable the check.
```

```
wagtail_graphql.settings.WAGTAIL_GRAPHQL_DEFAULT_RENDITION_FILTER = 'original'
     Specify default Wagtail's image rendition filter used by the API if not specified explicitly.
```

```
wagtail_graphql.settings.WAGTAIL_GRAPHQL_ENABLE_DOCUMENTS = True
    Enable documents list in the GraphQL schema.
```

```
wagtail_graphql.settings.WAGTAIL_GRAPHQL_ENABLE_IMAGES = True
    Enable images list in the GraphQL schema.
```
wagtail\_graphql.settings.**reload\_settings**(*\*\*kwargs*)

wagtail\_graphql.settings.**set\_settings**()

## **1.3.9 wagtail\_graphql.utils module**

```
wagtail_graphql.utils.exclude_invisible_pages(request, pages)
     Exclude from the QuerySet of pages that are invisible for the current user.
```
#### Parameters

- **request** (django.http.request.HttpRequest) Request used to authorize access to pages.
- **pages** QuerySet containing pages to filter.

```
wagtail_graphql.utils.exclude_restricted_collection_members(request, collec-
```
*tion\_members*)

*\*\*kwargs*)

Filter out a list of Wagtail collection members (e.g. images or documents) that have collection privacy set accordingly.

#### Parameters

- **request** (django.http.request.HttpRequest) Request used to authorize access to pages.
- **pages** QuerySet containing pages to filter.

<span id="page-28-0"></span>wagtail\_graphql.utils.**get\_base\_queryset\_for\_model\_or\_qs**(*model\_or\_qs*, *info*,

Process a query set before displaying it in the GraphQL query result.

#### **Parameters**

- **model or qs** Model or a query set to be transformer.
- **info** Graphene's info object.
- **kwargs** Any additional keyword arguments passed from the GraphQL query.

<span id="page-28-1"></span>wagtail\_graphql.utils.**get\_base\_queryset\_for\_page\_model\_or\_qs**(*page\_model\_or\_qs*,

*info*, *\*\*kwargs*) The same as  $get\_base\_queryset\_for\_model\_or\_qs$  () (page 27), except it adds Wagtail pagespecific filters and privacy checks.

#### **Parameters**

- **model or qs** Model or a query set to be transformer.
- **info** Graphene's info object.
- **kwargs** Any additional keyword arguments passed from the GraphQL query.

wagtail\_graphql.utils.**model\_to\_qs**(*model\_or\_qs*)

Convert model to a query set if it is not already a query set.

Parameters **model\_or\_qs** – Model or query set to be cast as a query set.

wagtail\_graphql.utils.**resolve\_absolute\_url**(*url*, *request*, *absolute=True*)

Transform URL to an absolute one if it already is not absolute.

#### **Parameters**

- **url**  $(str)$  The URL to be resolved, relative or absolute.
- **request** (django.http.request.HttpRequest) Request used to get the domain.
- **absolute**  $(boo1)$  Set to True if value should be returned as absolute.

wagtail\_graphql.utils.**resolve\_queryset**(*qs*, *info*, *limit=None*, *offset=None*, *search\_query=None*, *id=None*, *order=None*, *\*\*kwargs*)

Add limit, offset and search capabilities to the query. This contains argument names used by  $QuerySetList$ (page 21).

#### **Parameters**

- **qs** Query set to be modified.
- **info** Graphene's info object.
- **limit** (int) Limit number of objects in the QuerySet.
- **id** Filter by the primary key.
- **offset** (int) Omit a number of objects from the beggining of the query set
- **search\_query**  $(str)$  Using wagtail search exclude objects that do not match the search query.
- **order**  $(str)$  Use Django ordering format to order the query set.

## **1.3.10 Module contents**

wagtail-graphql-api

```
class wagtail_graphql.GraphQLEnabledModel
    Bases: object
```
Subclass used by all the models that are dynamically registered as a GraphQL object type.

```
class wagtail_graphql.GraphQLField(name, resolve_func=None, graphql_type=None)
    Bases: object
```
Specify metadata about a model field that is to be registered at a GraphQL object type.

#### Parameters

- **name** Name of the field.
- **resolve\_func** (callable) A custom resolve function that will be used to resolve data for this field.
- **graphql\_type** Graphene type that will be used by that field.

#### **graphql\_type**

**name**

**resolve\_func**